# **pyolx Documentation**

*Release 0.0.3*

**Arkadiusz Klein**

**Aug 03, 2017**

## Contents:

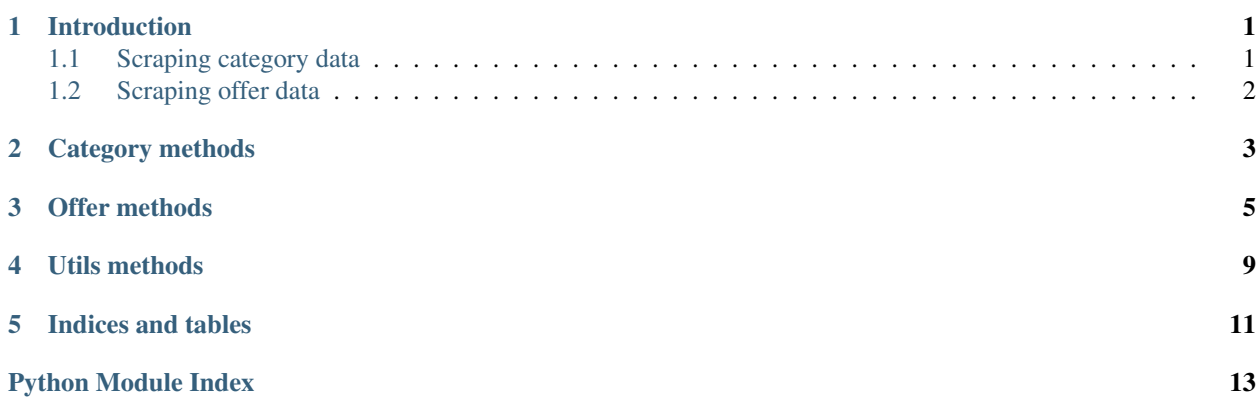

### Introduction

<span id="page-4-2"></span><span id="page-4-0"></span>pyolx supplies two methods to scrape data from www.olx.pl website

## <span id="page-4-1"></span>**Scraping category data**

This method scrapes available offer urls from OLX search results with parameters

olx.category.**get\_category**(*main\_category*, *sub\_category*, *detail\_category*, *region*, *\*\*filters*) Parses available offer urls from given category from every page

#### **Parameters**

- **main\_category** Main category
- **sub\_category** Sub category
- **detail\_category** Detail category
- **region** Region of search
- **filters** Dictionary with additional filters. Following example dictionary contains every possible filter

with examples of it's values.

#### Example

input\_dict = { "[filter\_float\_price:from]": 2000, # minimal price "[filter\_float\_price:to]": 3000, # maximal price "[filter\_enum\_floor\_select][0]": 3, # desired floor, enum: from -1 to 11 (10 and more) and 17 (attic) "[filter\_enum\_furniture][0]": True, # furnished or unfurnished offer "[filter\_enum\_builttype][0]": "blok", # valid build types: # blok, kamienica, szeregowiec, apartamentowiec, wolnostojacy, loft "[filter\_float\_m:from]": 25, # minimal surface "[filter\_float\_m:to]": 50, # maximal surface "[filter\_enum\_rooms][0]": 2 # desired number of rooms, enum: from 1 to 4 (4 and more)

}

<span id="page-5-1"></span>Returns List of all offers for given parameters

Return type list

It can be used like this:

```
input_dict = {'[filter_float_price:from]': 2000}
parsed_urls = olx.category.get_category("nieruchomosci", "mieszkania", "wynajem",
˓→"Gda´nsk", **input_dict)
```
The above code will put a list of urls containing all the apartments found in the given category into the parsed\_url variable

## <span id="page-5-0"></span>**Scraping offer data**

This method scrapes all offer details from

```
olx.offer.get_descriptions(parsed_urls)
     Parses details of offers in category
```
Parameters parsed\_urls (list) – List of offers urls

Returns List of details of offers

Return type list

Except If this offer is not available anymore

It can be used like this:

descriptions = olx.offer.get\_descriptions(parsed\_urls)

The above code will put a list of offer details for each offer url provided in parsed\_urls into the descriptions variable

### Category methods

<span id="page-6-1"></span><span id="page-6-0"></span>olx.category.**get\_category**(*main\_category*, *sub\_category*, *detail\_category*, *region*, *\*\*filters*) Parses available offer urls from given category from every page

### **Parameters**

- **main\_category** Main category
- **sub\_category** Sub category
- **detail\_category** Detail category
- **region** Region of search
- **filters** Dictionary with additional filters. Following example dictionary contains every possible filter

with examples of it's values.

#### Example

**input dict = {** "[filter float price:from]": 2000, # minimal price "[filter float price:to]": 3000, # maximal price "[filter\_enum\_floor\_select][0]": 3, # desired floor, enum: from -1 to 11 (10 and more) and 17 (attic) "[filter\_enum\_furniture][0]": True, # furnished or unfurnished offer "[filter\_enum\_builttype][0]": "blok", # valid build types: # blok, kamienica, szeregowiec, apartamentowiec, wolnostojacy, loft "[filter\_float\_m:from]": 25, # minimal surface "[filter\_float\_m:to]": 50, # maximal surface "[filter\_enum\_rooms][0]": 2 # desired number of rooms, enum: from 1 to 4 (4 and more)

}

Returns List of all offers for given parameters

Return type list

olx.category.**get\_offers\_for\_page**(*main\_category*, *sub\_category*, *detail\_category*, *region*, *page*,

*\*\*filters*)

Parses offers for one specific page of given category with filters.

**Parameters** 

- <span id="page-7-0"></span>• **main\_category** (str) – Main category
- **sub\_category**  $(str)$  Sub category
- **detail\_category** (str) Detail category
- **region** (str) Region of search
- **page** (int) Page number
- **filters** (dict) See :meth category.get\_category for reference

Returns List of all offers for given page and parameters

Return type list

```
olx.category.get_page_count(markup)
```
Reads total page number from OLX search page

Parameters markup  $(str)$  – OLX search page markup

Returns Total page number extracted from js script

Return type int

```
olx.category.get_page_count_for_filters(main_category, sub_category, detail_category, re-
```
*gion*, *\*\*filters*) Reads total page number for given search filters

**Parameters** 

- **main\_category** (str) Main category
- **sub\_category**  $(str)$  Sub category
- **detail\_category** (str) Detail category
- **region** (str) Region of search
- **filters** See :meth category.get\_category for reference

Returns Total page number

Return type int

### olx.category.**parse\_available\_offers**(*markup*)

Collects all offer links on search page markup

Parameters markup  $(str)$  – Search page markup

Returns Links to offer on given search page

Return type list

olx.category.**parse\_offer\_url**(*markup*) Searches for offer links in markup

Offer links on OLX are in class "linkWithHash". Only www.olx.pl domain is whitelisted.

Parameters markup  $(str)$  – Search page markup

Returns Url with offer

Return type str

## Offer methods

```
olx.offer.get_additional_rent(offer_markup)
     Searches for additional rental costs
```

```
Parameters offer_markup(str)-
```
Returns Additional rent

Return type int

olx.offer.**get\_date\_added**(*offer\_markup*)

Searches of date of adding offer

**Parameters offer\_markup** (str) – Class "offerbody" from offer page markup

Returns Date of adding offer

Return type str

olx.offer.**get\_descriptions**(*parsed\_urls*) Parses details of offers in category

Parameters **parsed\_urls** (*list*) – List of offers urls

Returns List of details of offers

Return type list

Except If this offer is not available anymore

#### olx.offer.**get\_gps**(*offer\_markup*)

Searches for gps coordinates (latitude and longitude)

Parameters **offer\_markup** (str) – Class "offerbody" from offer page markup

Returns Tuple of gps coordinates

Return type tuple

```
olx.offer.get_img_url(offer_markup)
     Searches for images in offer markup
```
<span id="page-9-0"></span>**Parameters**  $\sigma$  **ffer markup** (str) – Class "offerbody" from offer page markup

Returns Images of offer in list

Return type list

olx.offer.**get\_poster\_name**(*offer\_markup*)

Searches for poster name

**Parameters offer\_markup** (str) – Class "offerbody" from offer page markup

Returns Poster name

Return type str

olx.offer.**get\_surface**(*offer\_markup*) Searches for surface in offer markup

**Parameters offer\_markup**  $(str)$  – Class "offerbody" from offer page markup

Returns Surface

Return type float

Except When there is no offer surface it will return None

olx.offer.**get\_title**(*offer\_markup*)

Searches for offer title on offer page

**Parameters**  $\text{offer}$  **markup**  $(str)$  – Class "offerbody" from offer page markup

Returns Title of offer

Return type str

olx.offer.**parse\_description**(*offer\_markup*)

Searches for description if offer markup

**Parameters offer\_markup** (str) – Body from offer page markup

Returns Description of offer

Return type str

olx.offer.**parse\_flat\_data**(*offer\_markup*)

Parses flat data from script of Google Tag Manager

Data includes if offer private or business, number of floor, number of rooms, built type and furniture.

Parameters **offer\_markup** (str) – Body from offer page markup

Returns Dictionary of flat data

Return type dict

olx.offer.**parse\_offer**(*markup*, *url*) Parses data from offer page markup

**Parameters** 

• **markup**  $(str)$  – Offer page markup

• **url** (str) – Url of current offer page

Returns Dictionary with all offer details

Return type dict

### <span id="page-10-0"></span>olx.offer.**parse\_price**(*offer\_markup*) Searches for price on offer page

Parameters offer\_markup  $(str)$  – Head from offer page

Returns Tuple of int price and it's currency

Return type tuple

olx.offer.**parse\_region**(*offer\_markup*)

Parses region information :param offer\_markup: :return:

## Utils methods

<span id="page-12-1"></span><span id="page-12-0"></span>olx.utils.**city\_name**(*city*)

Creates valid OLX url city name

OLX city name can't include polish characters, upper case letters. It also should replace white spaces with dashes.

**Parameters**  $\text{city}(str)$  **– City name not in OLX url format** 

Returns Valid OLX url city name

Return type str

Example

>> city\_name("Ruda Śląska") "ruda-slaska"

olx.utils.**flatten**(*container*)

Flatten a list

Parameters container (*list*) – list with nested lists

Returns list with elements that were nested in container

Return type list

olx.utils.**get\_content\_for\_url**(*url*)

Connects with given url

If environmental variable DEBUG is True it will cache response for url in /var/temp directory

Parameters url  $(str)$  – Website url

Returns Response for requested url

olx.utils.**get\_search\_filter**(*filter\_name*, *filter\_value*)

Generates url search filter

**Parameters** 

• **filter\_name** (str) – Filter name in OLX format. See :meth:'olx.get\_category' for reference

• **filter** value – Correct value for filter

### <span id="page-13-0"></span>Returns Percent-encoded url search filter

:rtype str

### Example

>> get\_search\_filter([filter\_float\_price:from], 2000) "search%5Bfilter\_float\_price%3Afrom%5D=2000"

olx.utils.**get\_url**(*main\_category*, *sub\_category*, *detail\_category*, *region*, *page=None*, *\*\*filters*) Creates url for given parameters

### **Parameters**

- **main\_category** (str) Main category
- **sub\_category**  $(str)$  Sub category
- **detail\_category** (str) Detail category
- **region**  $(str)$  Region of search
- **page** (int) Page number
- **filters** (dict) Dictionary with additional filters. See :meth:'olx.get\_category' for reference

Returns Url for given parameters

### Return type str

```
olx.utils.replace_all(text, input_dict)
```
Replace specific strings in string

### **Parameters**

- **text**  $(str)$  string with strings to be replaced
- **input\_dict** (dict) dictionary with elements in format string: string to be replaced with

Returns String with replaced strings

Return type str

Indices and tables

- <span id="page-14-0"></span>• genindex
- modindex
- search

Python Module Index

<span id="page-16-0"></span>o

olx.category, [3](#page-6-0) olx.offer, [5](#page-8-0) olx.utils, [9](#page-12-0)

## Index

## $\mathcal{C}$

city\_name() (in module olx.utils), [9](#page-12-1)

## F

flatten() (in module olx.utils), [9](#page-12-1)

## G

get\_additional\_rent() (in module olx.offer), [5](#page-8-1) get\_category() (in module olx.category), [1,](#page-4-2) [3](#page-6-1) get\_content\_for\_url() (in module olx.utils), [9](#page-12-1) get\_date\_added() (in module olx.offer), [5](#page-8-1) get descriptions() (in module olx.offer),  $2, 5$  $2, 5$  $2, 5$ get\_gps() (in module olx.offer), [5](#page-8-1) get\_img\_url() (in module olx.offer), [5](#page-8-1) get\_offers\_for\_page() (in module olx.category), [3](#page-6-1) get\_page\_count() (in module olx.category), [4](#page-7-0) get\_page\_count\_for\_filters() (in module olx.category), [4](#page-7-0) get\_poster\_name() (in module olx.offer), [6](#page-9-0) get\_search\_filter() (in module olx.utils), [9](#page-12-1) get\_surface() (in module olx.offer), [6](#page-9-0) get\_title() (in module olx.offer), [6](#page-9-0) get\_url() (in module olx.utils), [10](#page-13-0)

## O

olx.category (module), [3](#page-6-1) olx.offer (module), [5](#page-8-1) olx.utils (module), [9](#page-12-1)

### P

parse\_available\_offers() (in module olx.category), [4](#page-7-0) parse\_description() (in module olx.offer), [6](#page-9-0) parse\_flat\_data() (in module olx.offer), [6](#page-9-0) parse\_offer() (in module olx.offer), [6](#page-9-0) parse\_offer\_url() (in module olx.category), [4](#page-7-0) parse\_price() (in module olx.offer), [6](#page-9-0) parse\_region() (in module olx.offer), [7](#page-10-0)

## R

replace\_all() (in module olx.utils), [10](#page-13-0)